## Sounds Page

Anyone can edit the sounds you hear in the sim. If you have your own WAV file that you *KNOW* would sound better than the sound RB2 has, you can rename it and copy it into the \RedBaronII\Data\Simpatch folder for sim sounds, and the \RedBaronII\ShellSnd folder for shell sounds.

For instance, you want to replace the Vickers machine gun sound with something that sounds a little more manly - say a 20mm cannon WAV file that you just happen to have lying around. Take the 20mm cannon file and rename it 80240000.wav - then copy it to the \RedBaronII\Data\Simpatch folder.

Simple, huh?

Things to keep in mind are timing and size. A 5 second way is not going to sound good for machine guns - as the sounds would play over itself over and over. Also, a large way file may take time to load and play - sure, that 2meg way sounds great, but will cost you!

For wav creation and manipulation, I prefer Goldwave - it's the best shareware wav editor I've seen yet!

New wavs that you record should be at - 22khz, 16-bit, Stereo - or they may not play correctly.

In any event, play around with it. To return to the default sounds - just remove the new way's from the folder you've put them in.

| Sound                 | Wav file     | <u>Sound</u>  | Wav file     |
|-----------------------|--------------|---------------|--------------|
| ENGINE LOOPS          |              | WEAPON SOUNDS |              |
| EARLY ROTARY          | 80060000.wav | VICKERS       | 80270000.wav |
| LATE ROTARY           | 80070000.wav | LEWIS         | 80280000.wav |
| EARLY INLINE          | 80080000.wav | SPANDAU       | 80290000.wav |
| LATE INLINE           | 80090000.wav | HOTCHKISS     | 802a0000.wav |
|                       |              | PARABELLUM    | 802b0000.wav |
| ENGINE MISC           |              | SMALL ARMS    | 802c0000.wav |
| EARLY ROTARY START UP | 800a0000.wav | ARTILLERY     | 802d0000.wav |
| EARLY ROTARY COUGH    | 800b0000.wav | BOMB FALL     | 802e0000.wav |
| EARLY ROTARY STOP     | 800c0000.wav | UNUSED        | 802f0000.wav |
| EARLY ROTARY ROUGH    | 800d0000.wav | MISC          |              |

| LATE ROTARY START UP    | 800e0000.wav | TANK TRACKS          | 80300000.wav |
|-------------------------|--------------|----------------------|--------------|
| LATE ROTARY COUGH       | 800f0000.wav | TRUCK ENGINE         | 80310000.wav |
| LATE ROTARY STOP        | 80100000.wav | INFANTRY YELL        | 80320000.wav |
| LATE ROTARY ROUGH       | 80110000.wav | UNUSED               | 80330000.wav |
| EARLY INLINE START UP   | 80120000.wav | UNUSED               | 80340000.wav |
| EARLY INLINE COUGH      | 80130000.wav | UNUSED               | 80350000.wav |
| EARLY INLINE STOP       | 80140000.wav | FLAMES               | 80360000.wav |
| EARLY INLINE ROUGH      | 80150000.wav | RAID SIREN           | 80370000.wav |
| LATE INLINE START UP    | 80160000.wav | CHURCH BELL          | 80380000.wav |
| LATE INLINE COUGH       | 80170000.wav | AMBULANCE BELL       | 80390000.wav |
| LATE INLINE STOP        | 80180000.wav | GUN JAM SOUNDS       |              |
| LATE INLINE ROUGH       | 80190000.wav | BOTH JAM             | 803a0000.wav |
|                         |              | OUT JAM              | 803b0000.wav |
| AMBIENT AIRCRAFT SOUNDS |              | SPANDAU ONE JAM      | 803c0000.wav |
| WIND                    | 801a0000.wav | SPANDAU ONE OUT      | 803d0000.wav |
| WING CREAK              | 801b0000.wav | Miscellaneous sounds |              |
| PLYWOOD CRACK           | 801c0000.wav | SOLDIER SHRIEK       | 803e0000.wav |
| PROP BREAK              | 801d0000.wav | FLAK BURST           | 803f0000.wav |
| FABRIC TEAR             | 801e0000.wav | LANDING GEAR         | 80400000.wav |
| LINE BREAK              | 801f0000.wav | ROLLING              | 80410000.wav |
| WOOD FLAP               | 80200000.wav | PILOT BAIL SCREAM    | 80440000.wav |
| PILOT GRUNT             | 80210000.wav | EXPLOSION SOUNDS     |              |
| MACHINE GUN HIT         | 80220000.wav | EXPLOSION 1          | 80010000.wav |
| SHRAPNEL HIT            | 80230000.wav | EXPLOSION 2          | 80020000.wav |
| ROCKET LAUNCH           | 80240000.wav | EXPLOSION 3          | 80030000.wav |
| GEAR FAILURE            | 80250000.wav | EXPLOSION 4          | 80040000.wav |
|                         |              |                      |              |

UNUSED 80260000.wav EXPLOSION 5 80050000.wav

## NEW!

The shell music can also be replaced. Personally, I prefer The Crystal Method to scoot around the interface to, rather than the historical music. <G>

If you'd like to replace them, just rename wav's of your own and copy them into the \RedBaronII\ShellSnd folder.

| Shell Area         | Wav File Used |  |
|--------------------|---------------|--|
| Main Shell Areas   | Menu1.wav     |  |
|                    | Menu2.wav     |  |
|                    | Menu3.wav     |  |
|                    |               |  |
| Mission Briefing   | Brief1.wav    |  |
|                    | Brief2.wav    |  |
|                    |               |  |
| Mission Debriefing | Debrief.wav   |  |
|                    |               |  |

Also, you may download my personal RB2 sounds. Most of the sounds I've found on special effects tapes and CD's that you can find at your public library, or in the bargain bin of a music store. Others I've found online (like the startup sound <G>). Some sounds are pretty lame, others are cool - deal with it.

Download this file and unzip it in your data\simpatch folder: <a href="ickysounds.zip">ickysounds.zip</a>

Think you can do better? Send them to me! I'll archive em here for ya for others to mock, too.

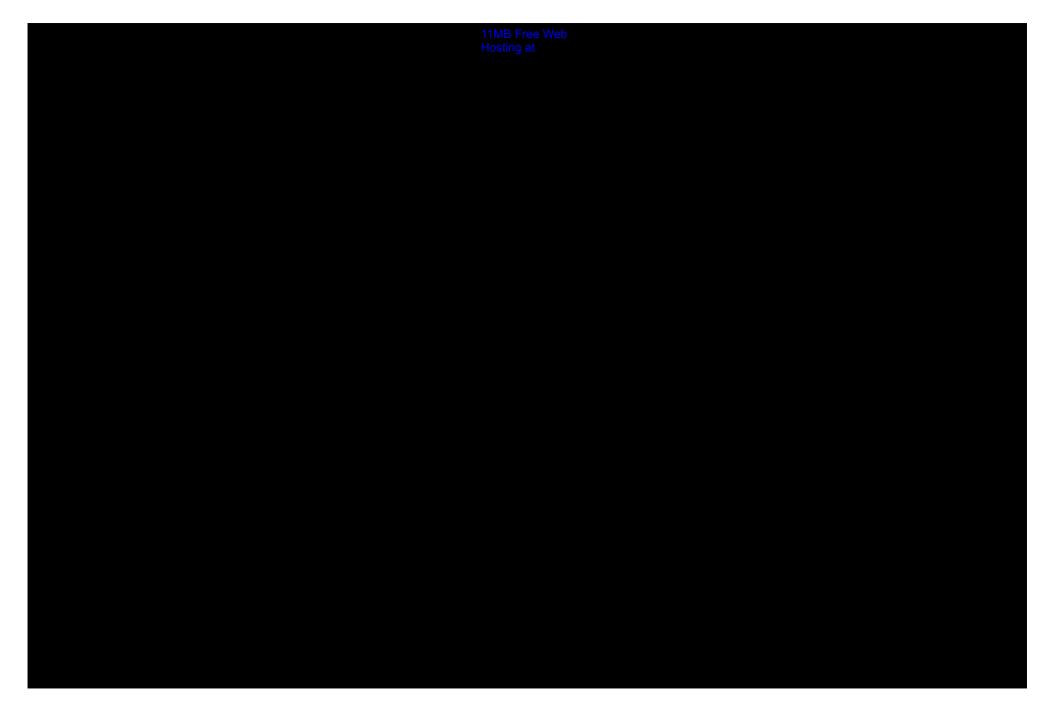